# Cheatography

### Hacking Cheat Sheet by [feststelltast3](http://www.cheatography.com/feststelltast3/) via [cheatography.com/42140/cs/12727/](http://www.cheatography.com/feststelltast3/cheat-sheets/hacking)

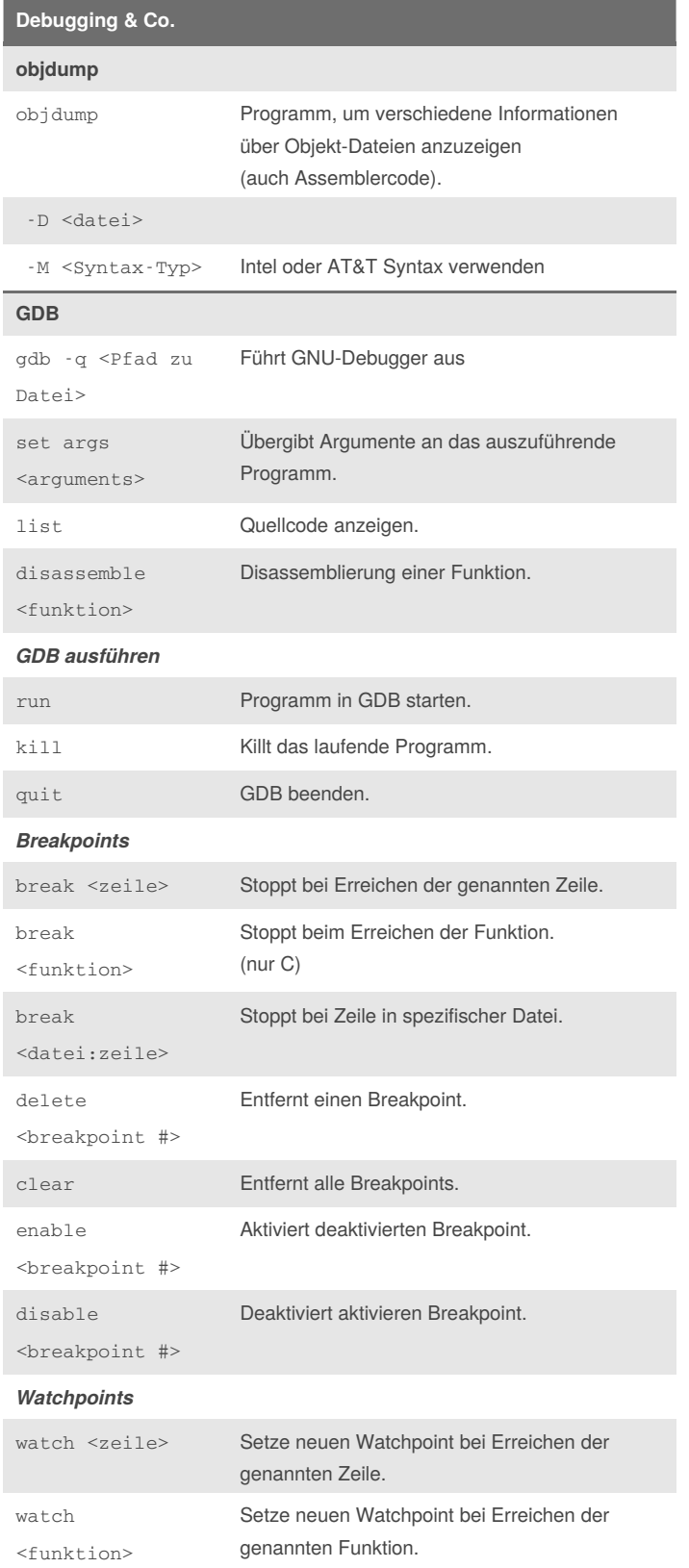

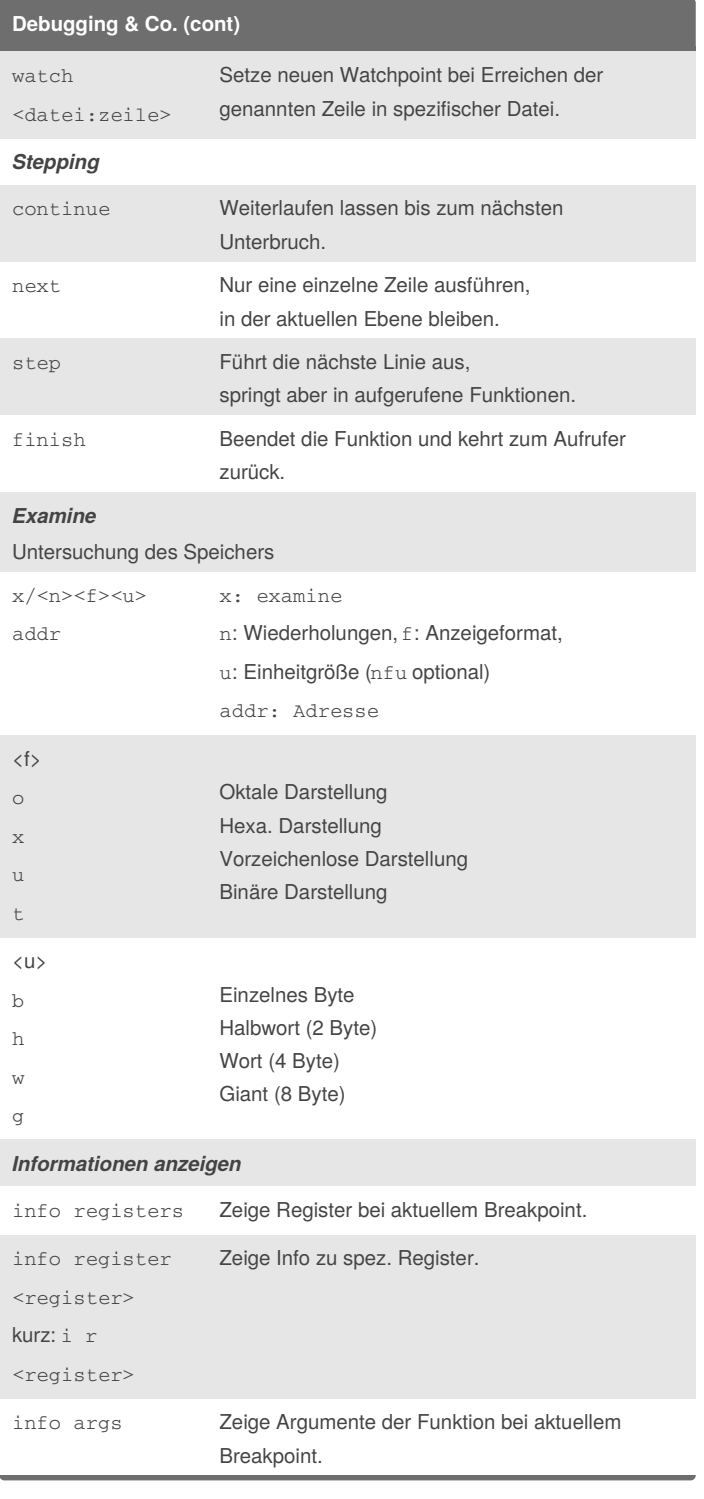

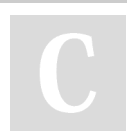

By **feststelltast3**

[cheatography.com/feststelltast3/](http://www.cheatography.com/feststelltast3/)

Not published yet. Last updated 6th September, 2017. Page 1 of 2.

Sponsored by **Readability-Score.com** Measure your website readability! <https://readability-score.com>

## Cheatography

## **Hacking Cheat Sheet** by feststelltast3 via cheatography.com/42140/cs/12727/

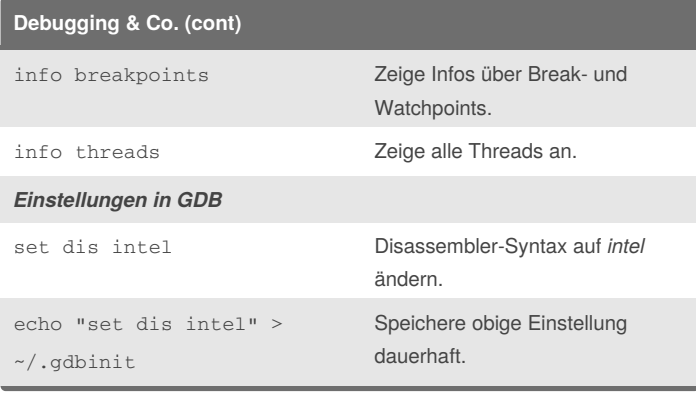

#### Assembler

#### **Allgemeine Register**

Register sind für den Prozessor wie interne Variablen. Der Prozessor unterscheidet zwischen verschiedenen Arten von Registern.

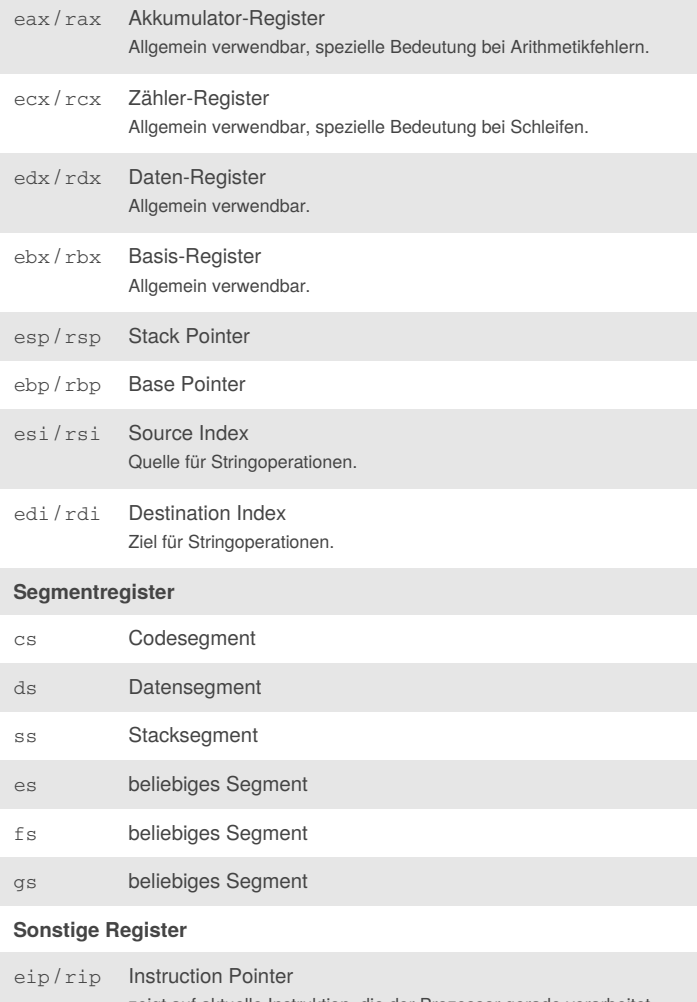

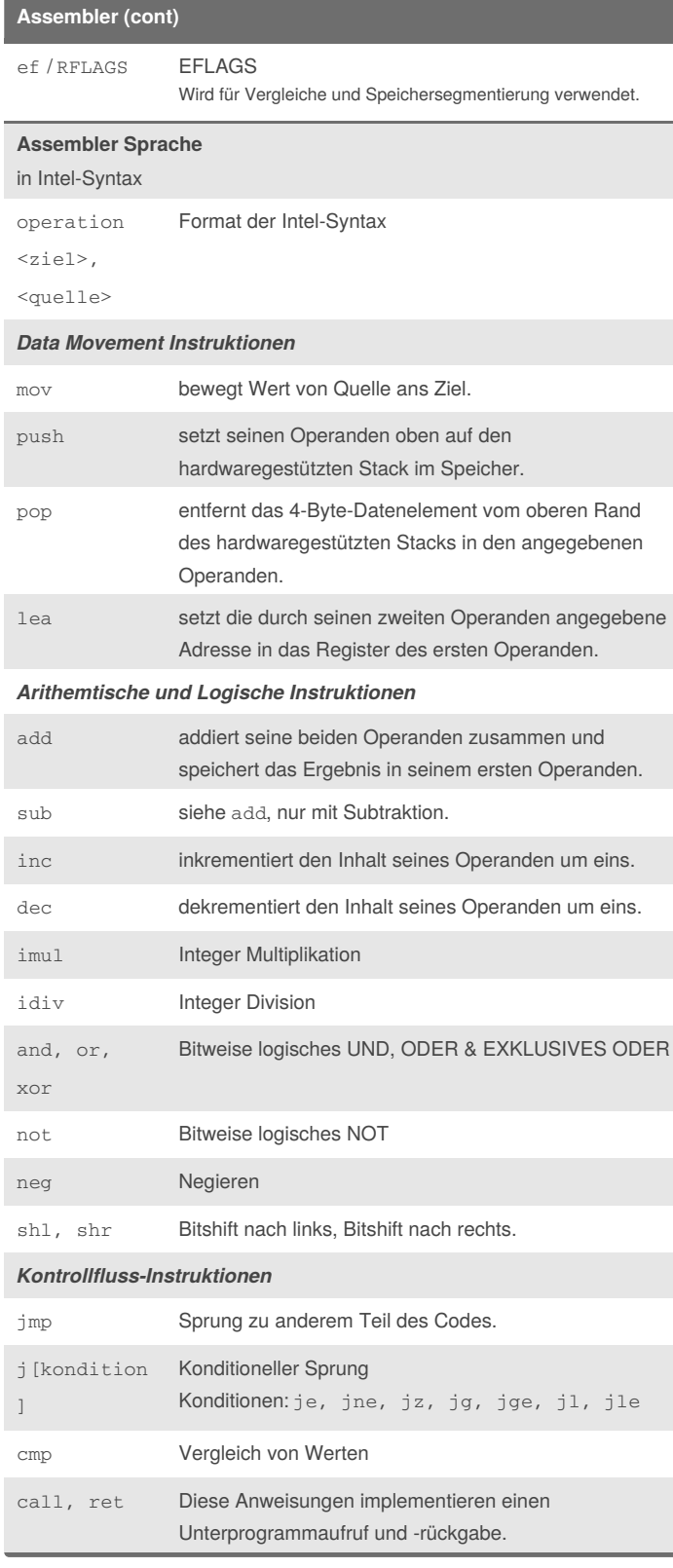

zeigt auf aktuelle Instruktion, die der Prozessor gerade verarbeitet.

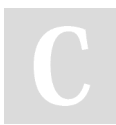

By feststelltast3 cheatography.com/feststelltast3/ Not published yet. Last updated 6th September, 2017. Page 2 of 2.

Sponsored by Readability-Score.com Measure your website readability! https://readability-score.com